## **ԳՈՄԵԼ, ՄԱՐԶԱՅԻՆ\_2010-14**

Известны пройденные расстояния N туристами. Необходимо узнать самый наименьший пройденный путь (расстояние).

## **Входные данные.**

- N количество туристов (N≤30)
- a[1] расстояние, которое прошел первый турист
- a[2] расстояние, которое прошел второй турист

...

a[N] – расстояние, которое прошел N-ый турист

## **Выходные данные.**

d – наименьшее расстояние

## **Пример.**

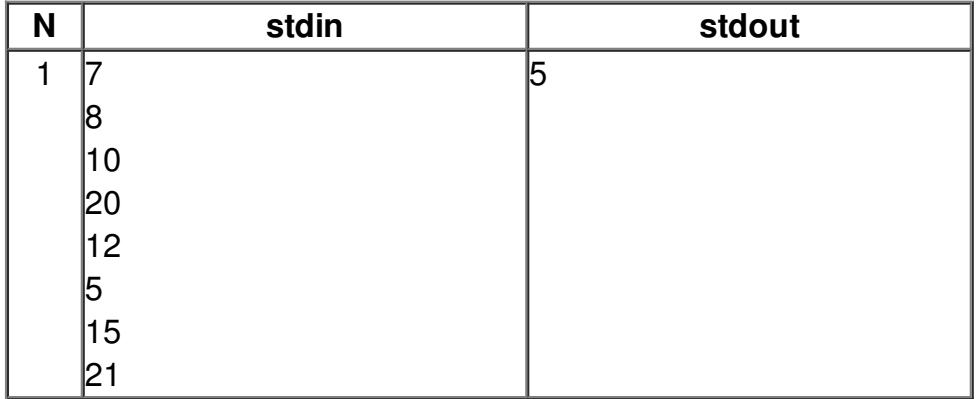